## **Entering a Member's Weigh-In Data**

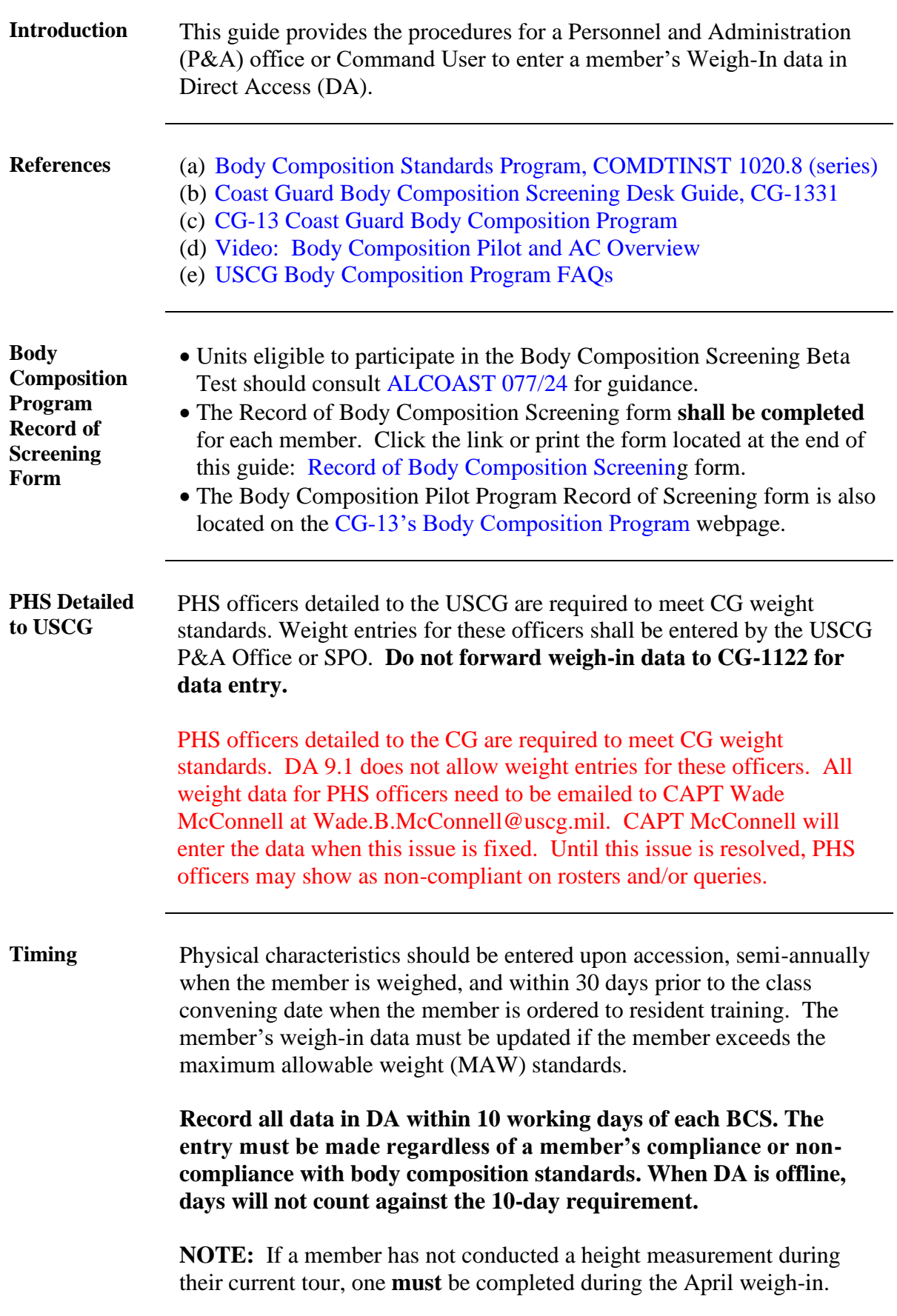

## **Entering a Member's Weigh-In Data, Continued**

**Procedures** See below.

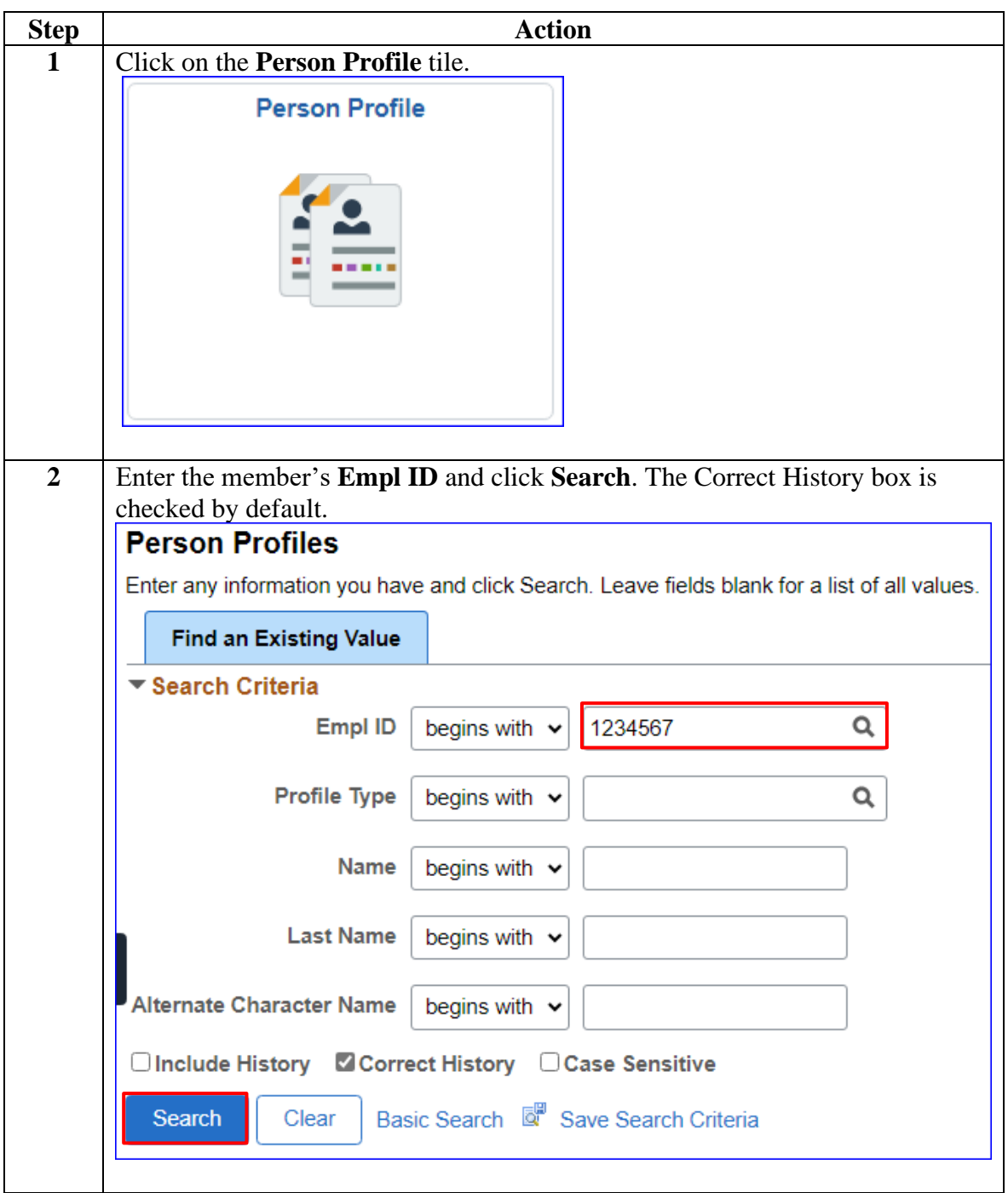

## **Entering a Member's Weigh-In Data, Continued**

#### **Procedures**,

continued

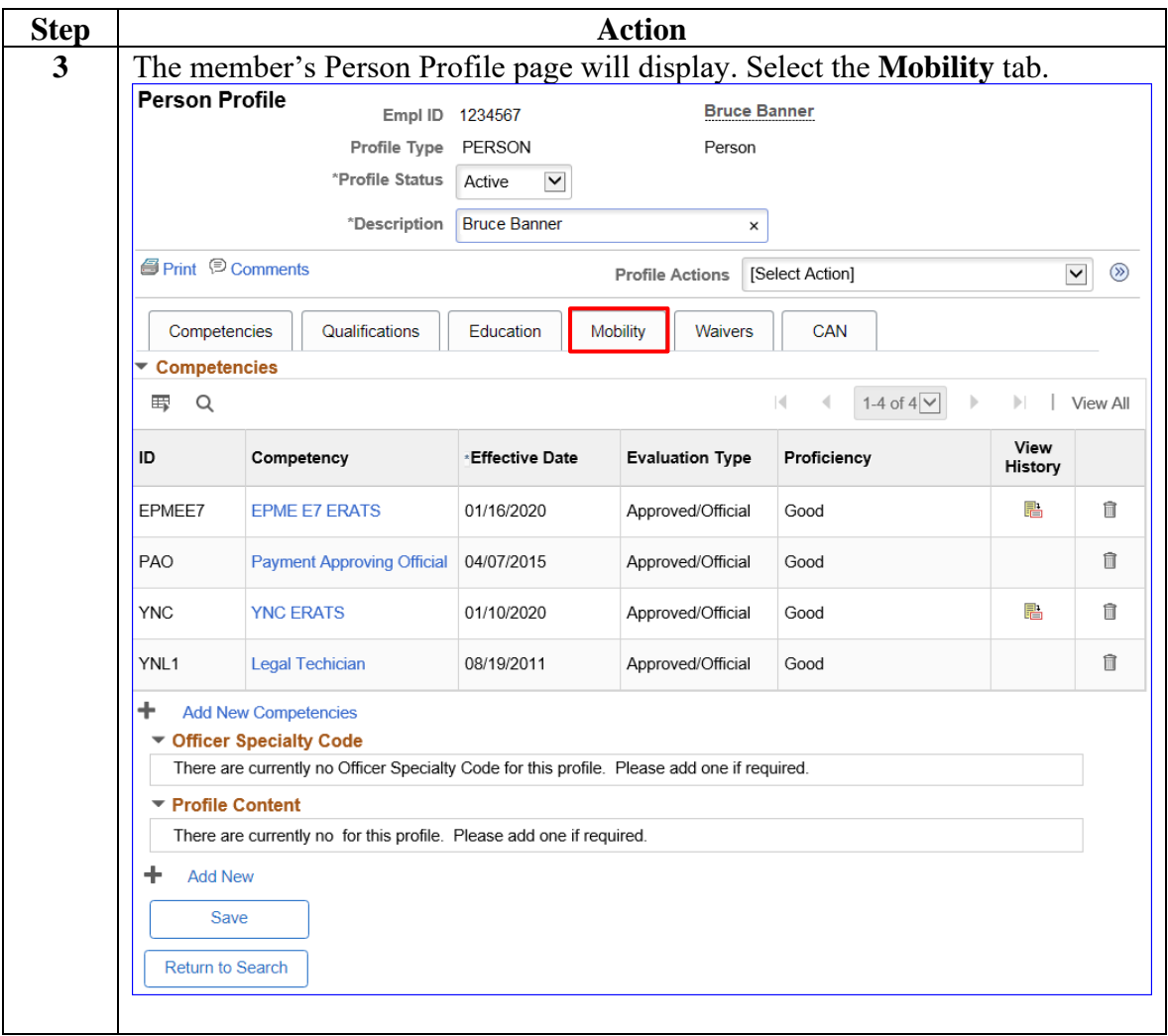

## **Entering a Member's Weigh-In Data, Continued**

**Procedures**,

continued

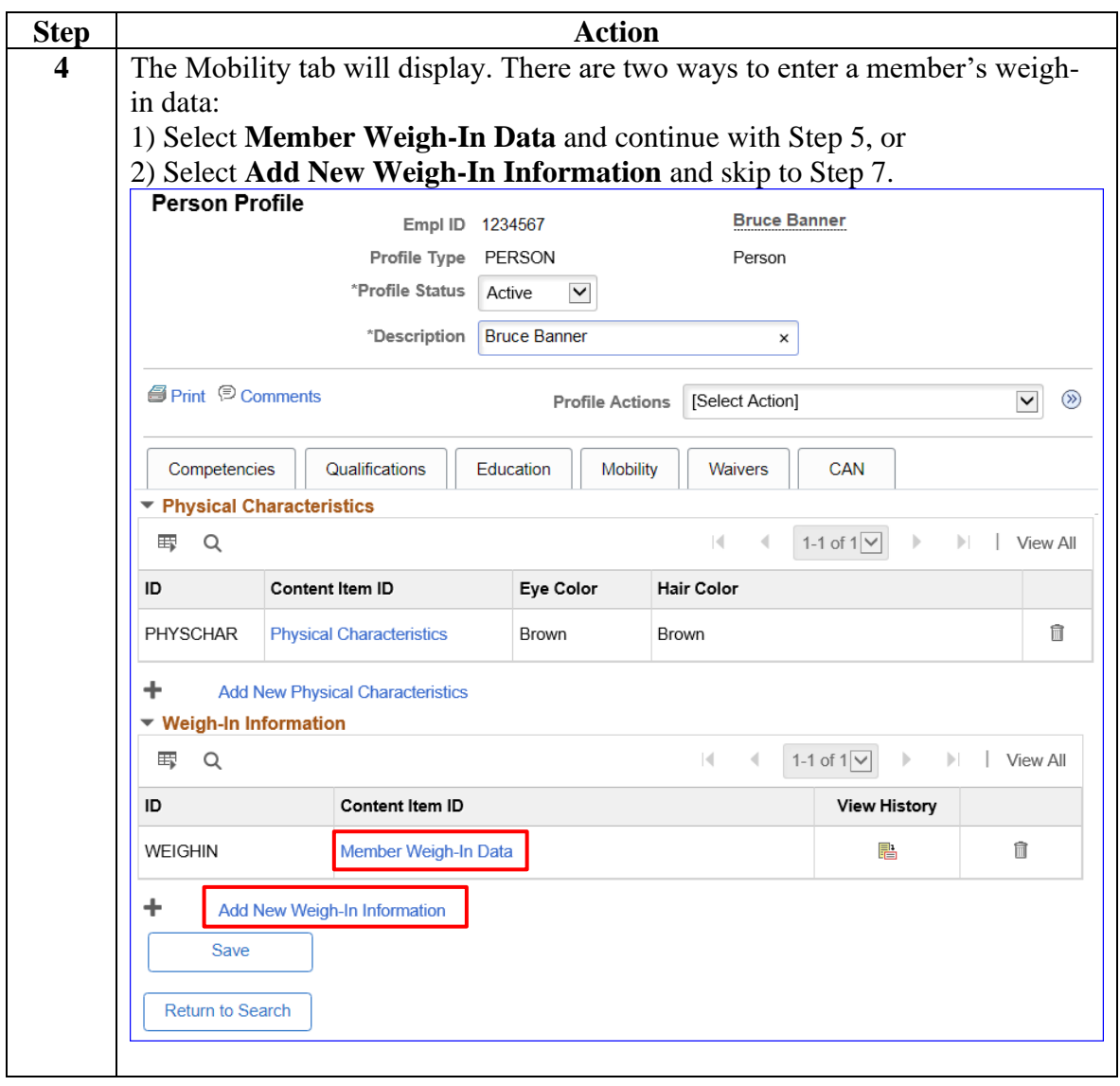

## **Entering a Member's Weigh-In Data, Continued**

#### **Procedures**,

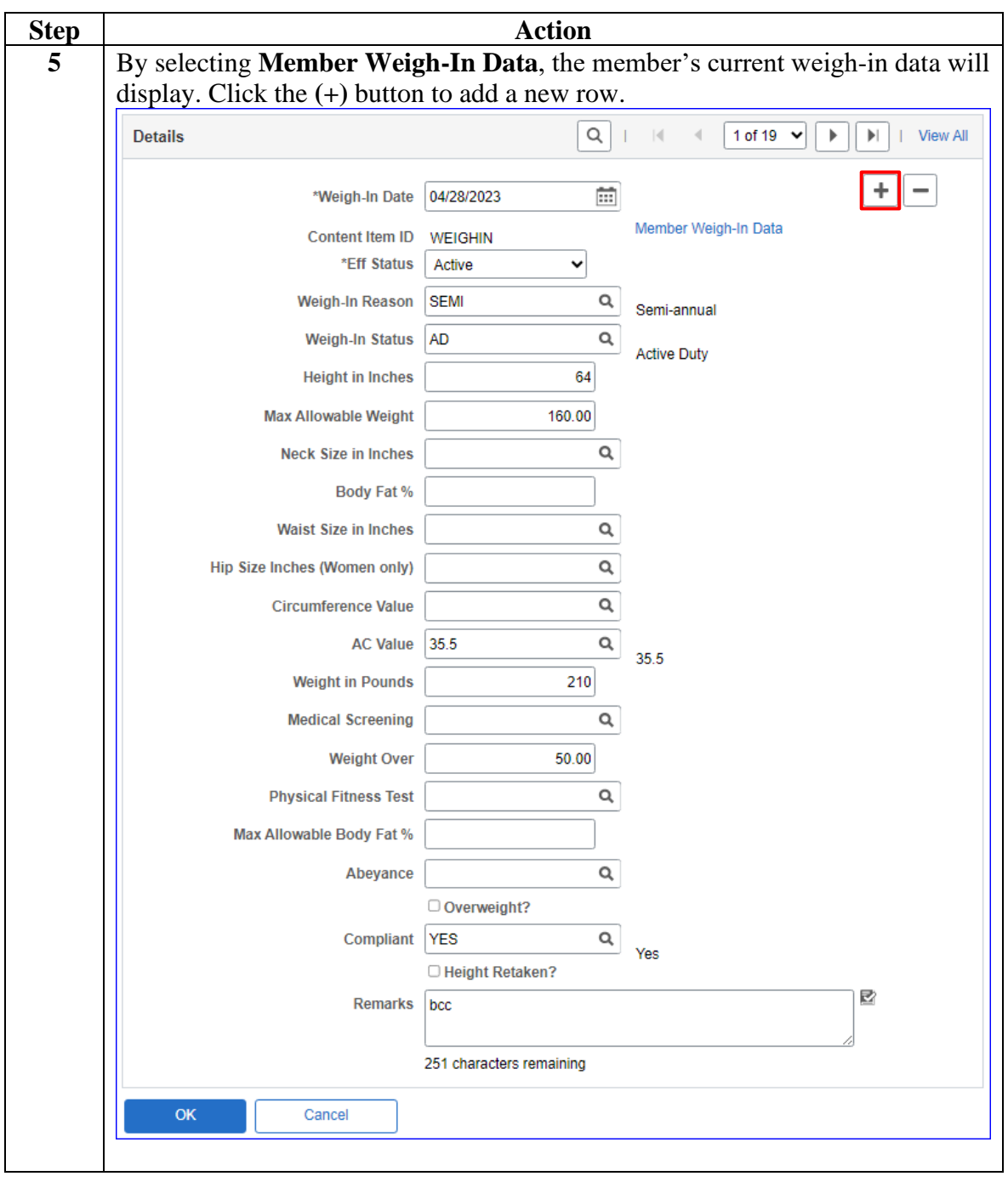

*Continued on next page*

## **Entering a Member's Weigh-In Data, Continued**

#### **Procedures**,

continued

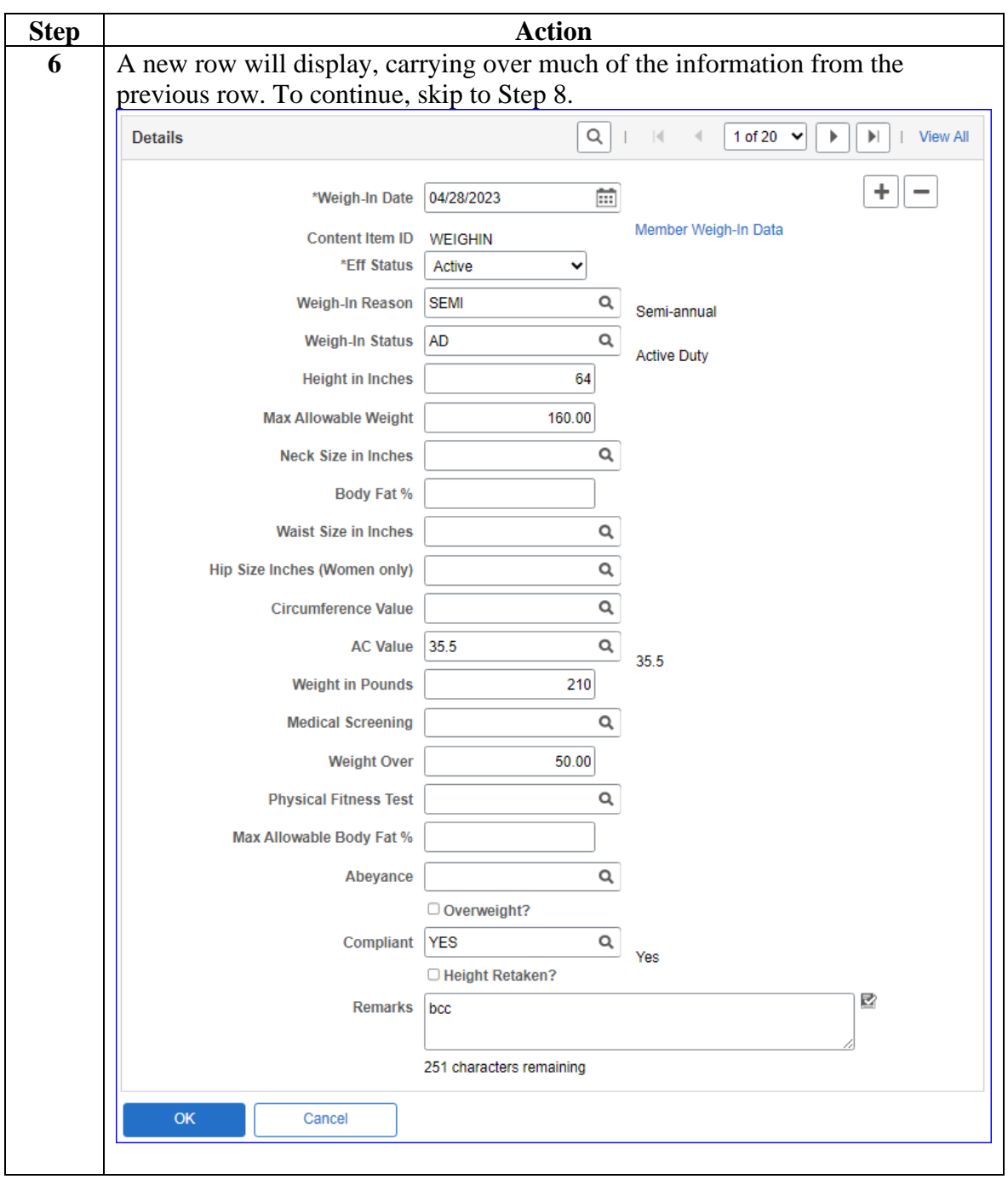

## **Entering a Member's Weigh-In Data, Continued**

#### **Procedures**,

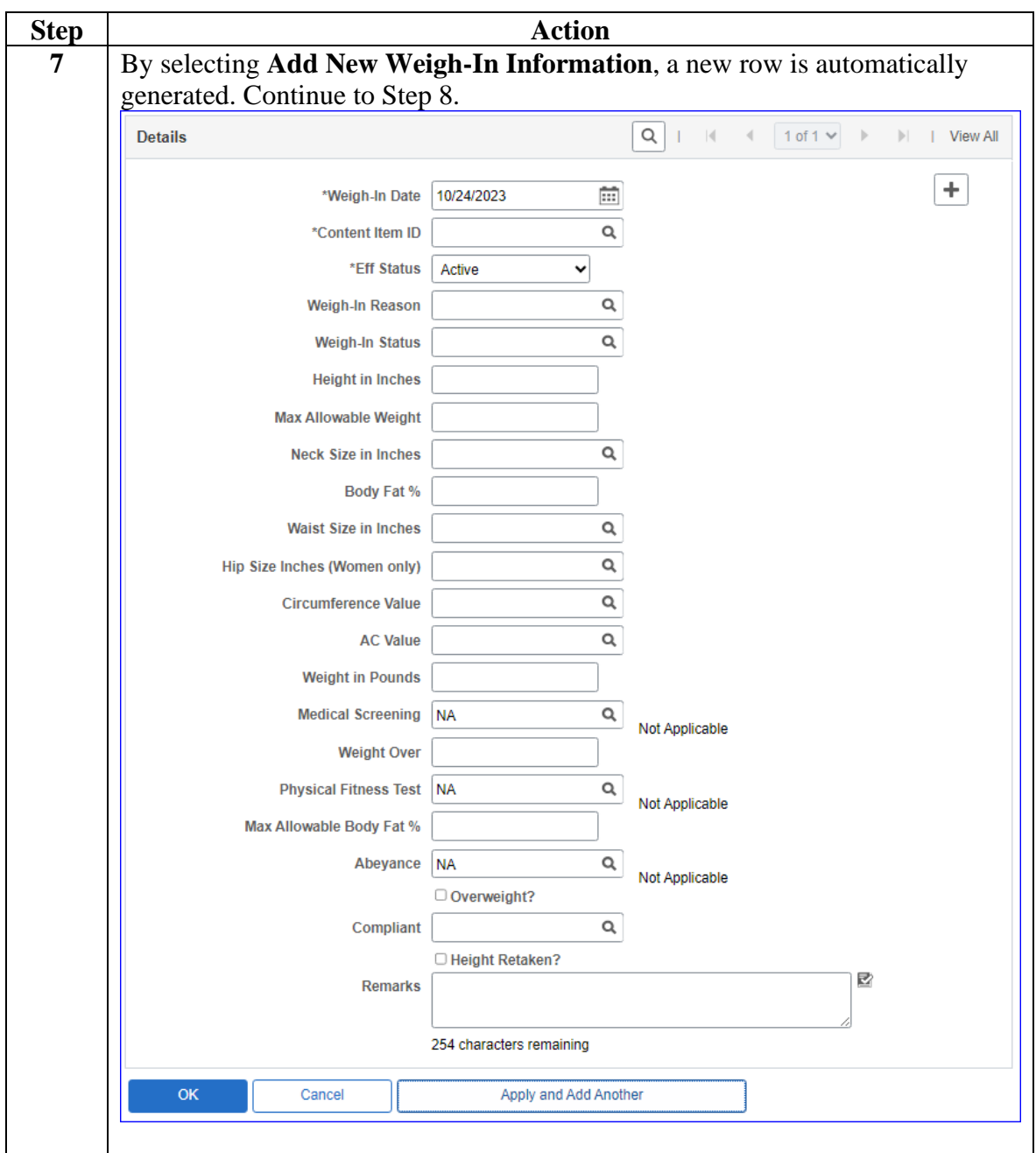

*Continued on next page*

## **Entering a Member's Weigh-In Data, Continued**

#### **Procedures**,

continued

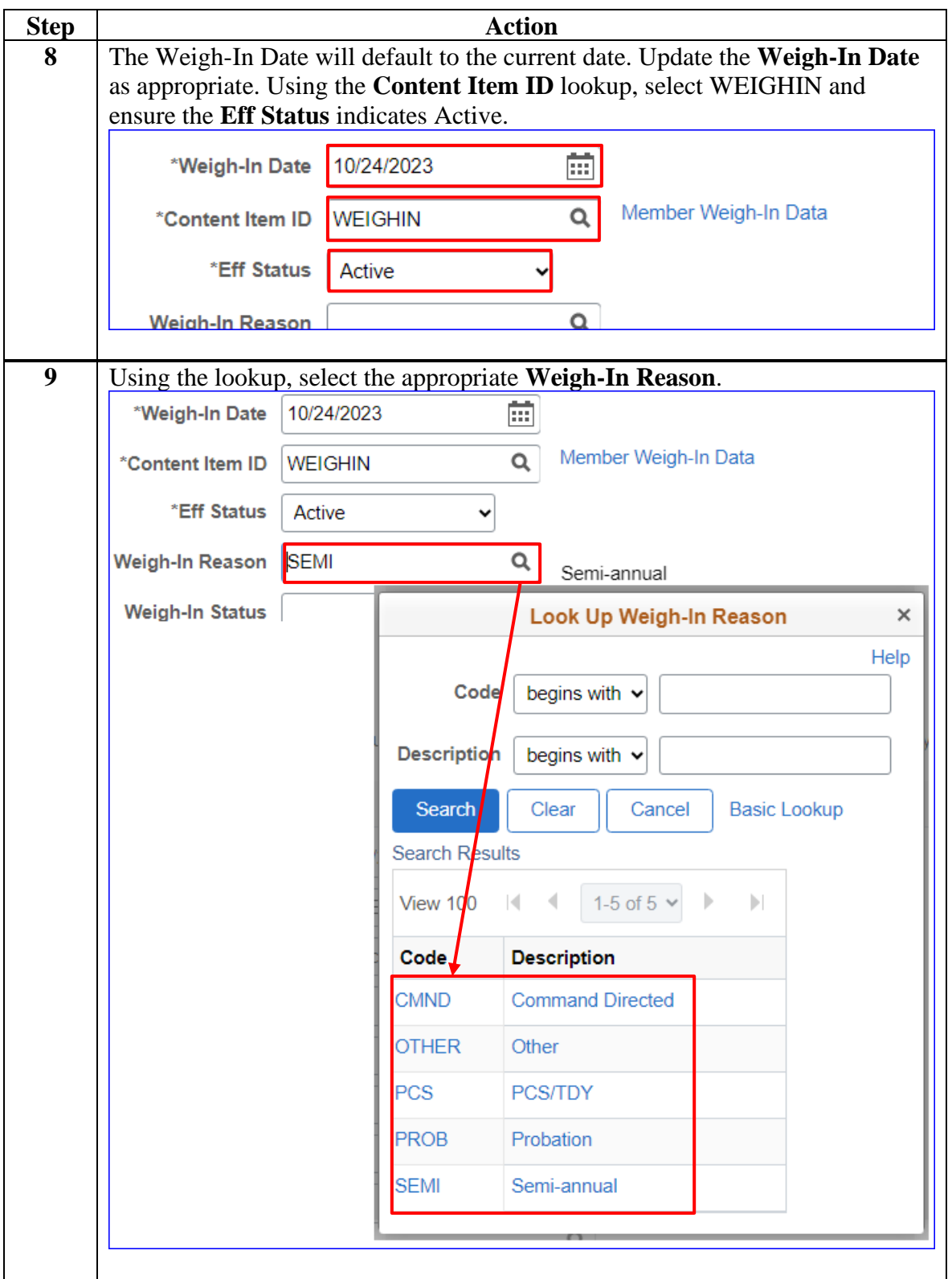

## **Entering a Member's Weigh-In Data, Continued**

#### **Procedures**,

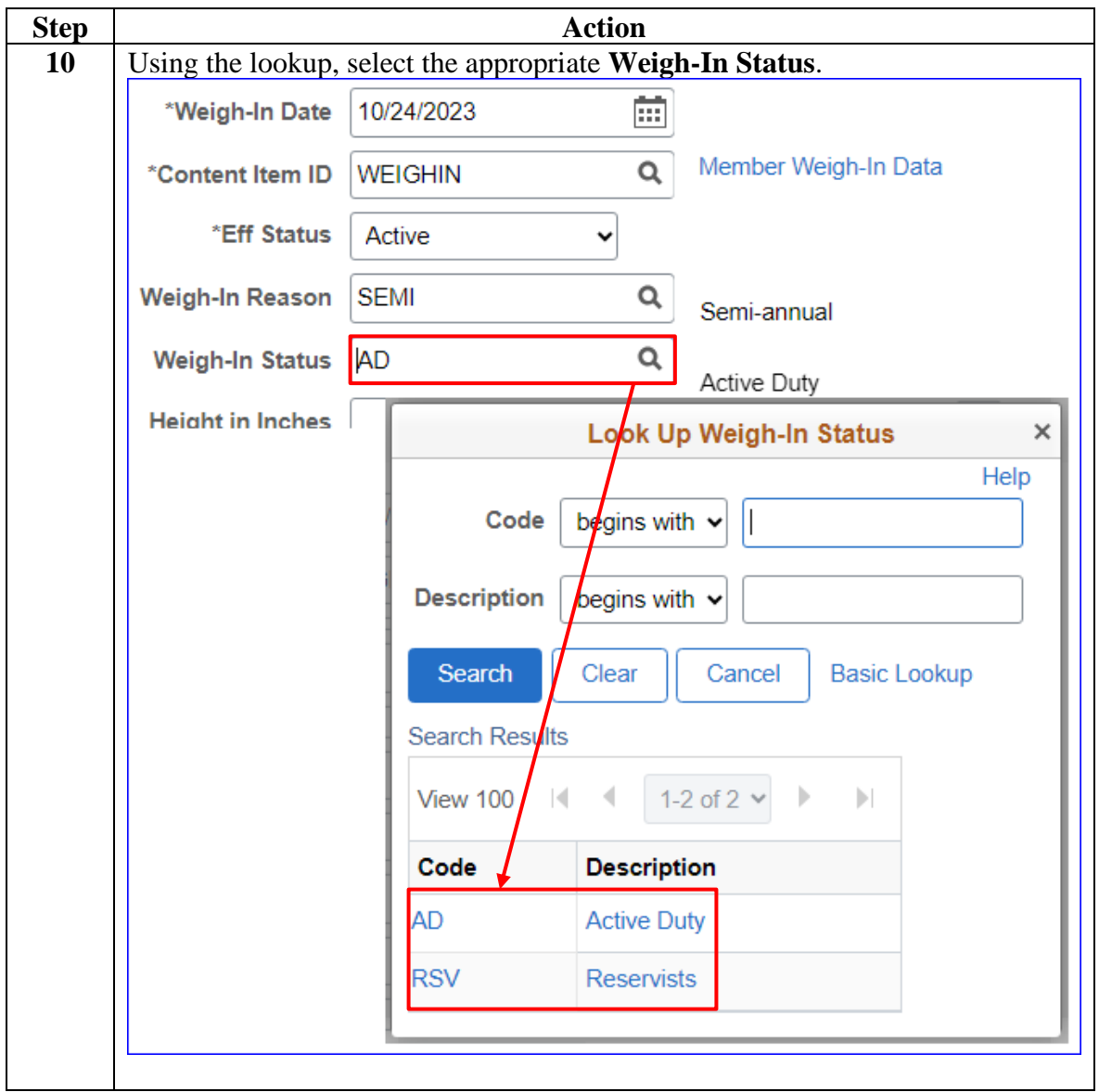

*Continued on next page*

## **Entering a Member's Weigh-In Data, Continued**

#### **Procedures**,

continued

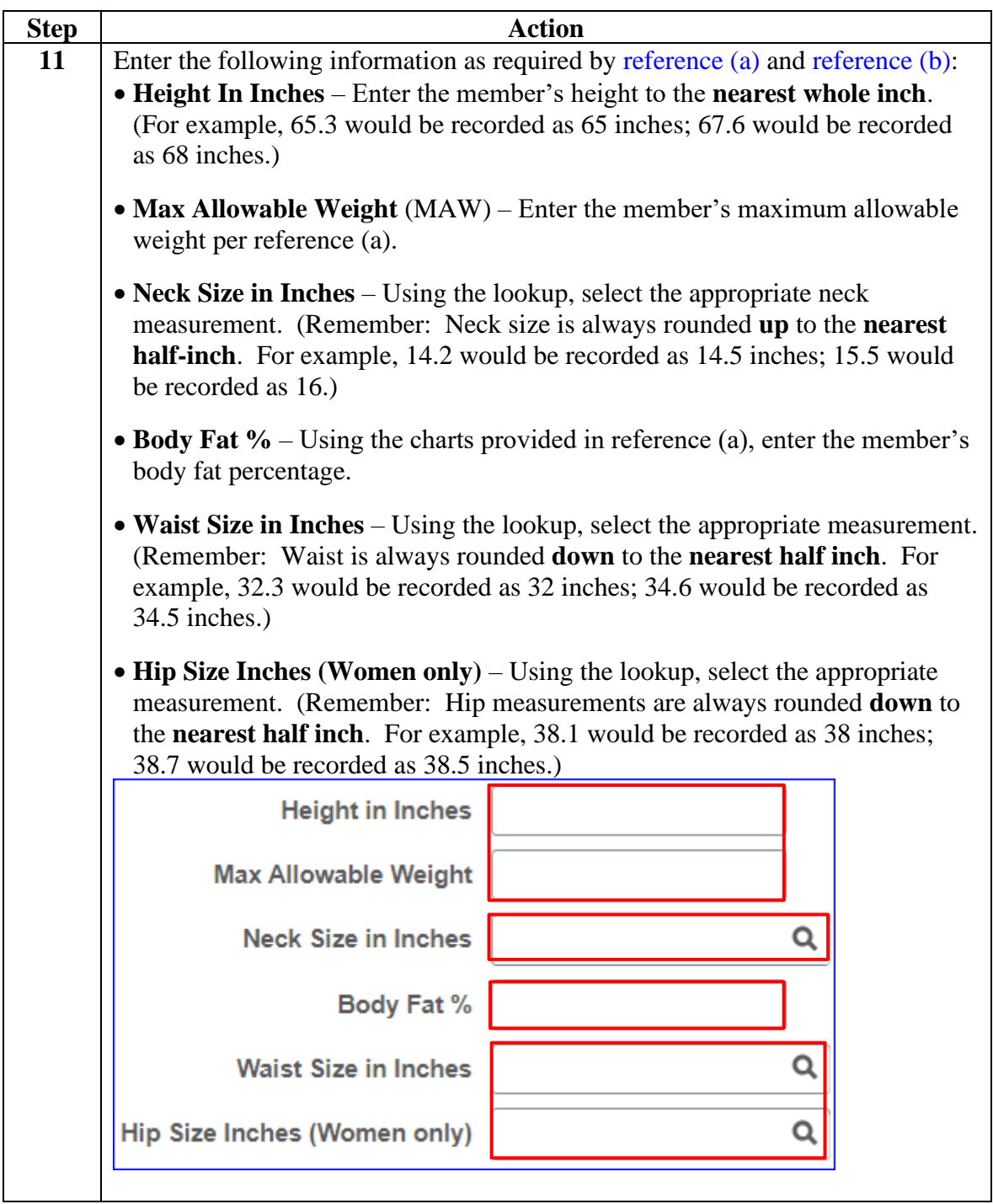

## **Entering a Member's Weigh-In Data, Continued**

**Procedures**,

continued

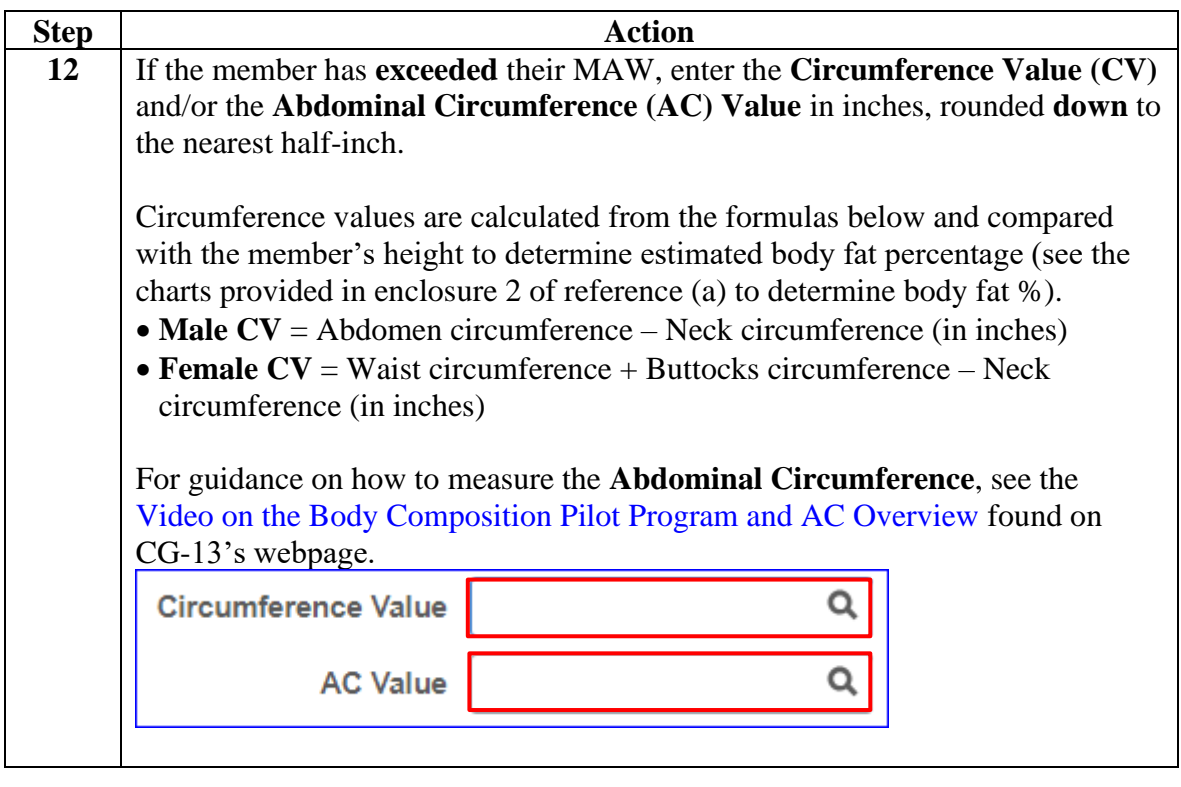

## **Entering a Member's Weigh-In Data, Continued**

**Procedures**,

continued

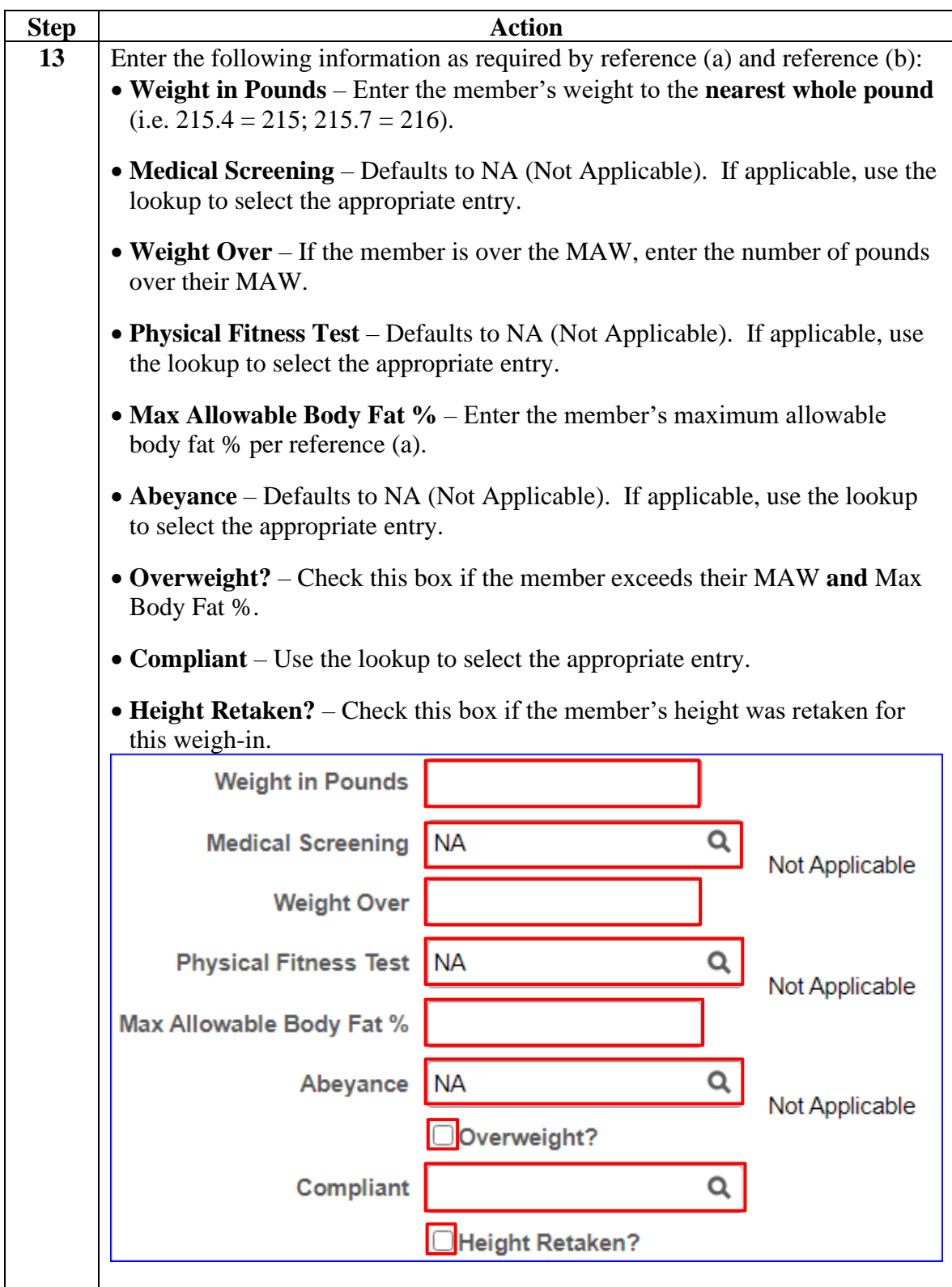

## **Entering a Member's Weigh-In Data, Continued**

#### **Procedures**,

continued

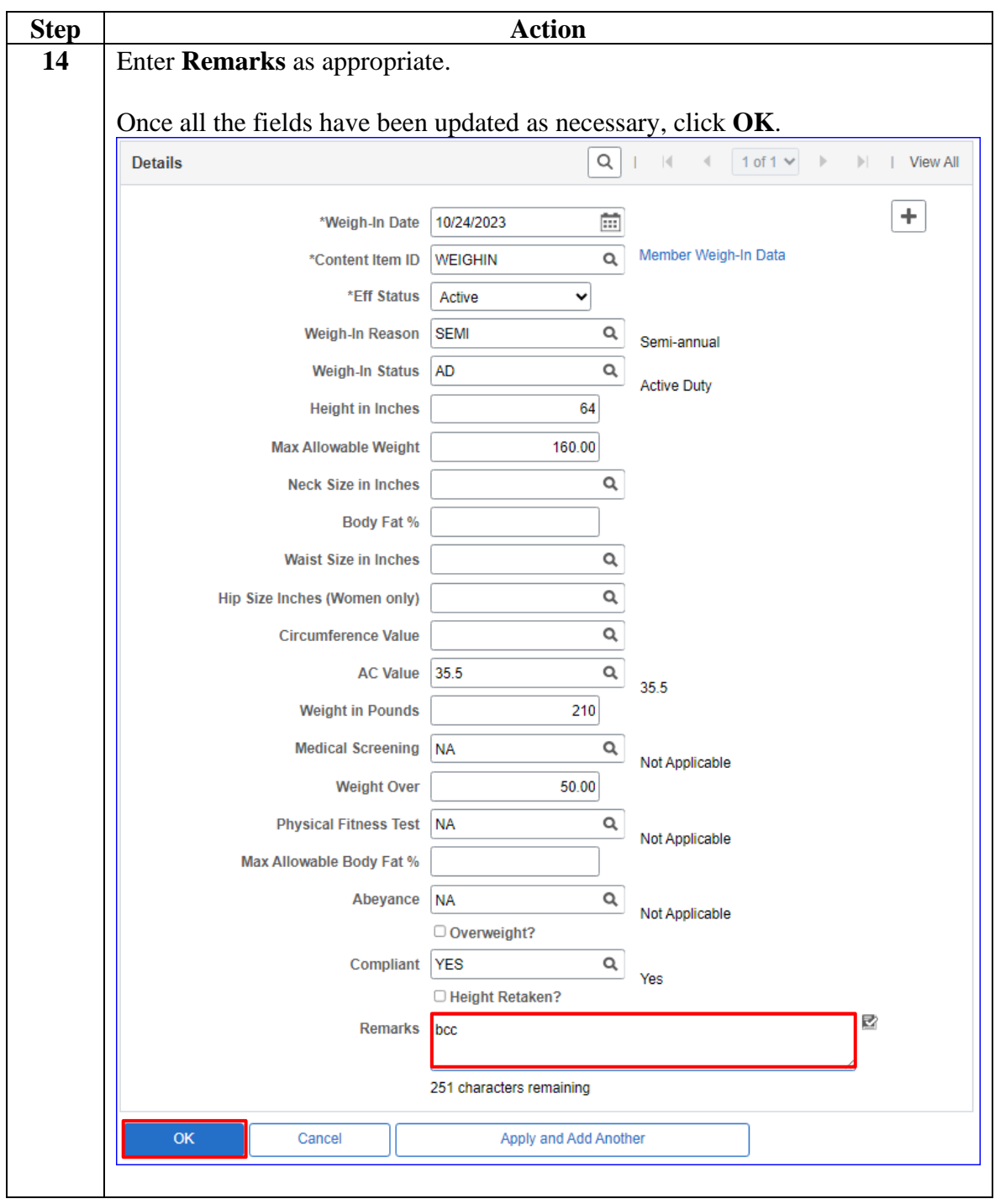

## **Entering a Member's Weigh-In Data, Continued**

#### **Procedures**,

continued

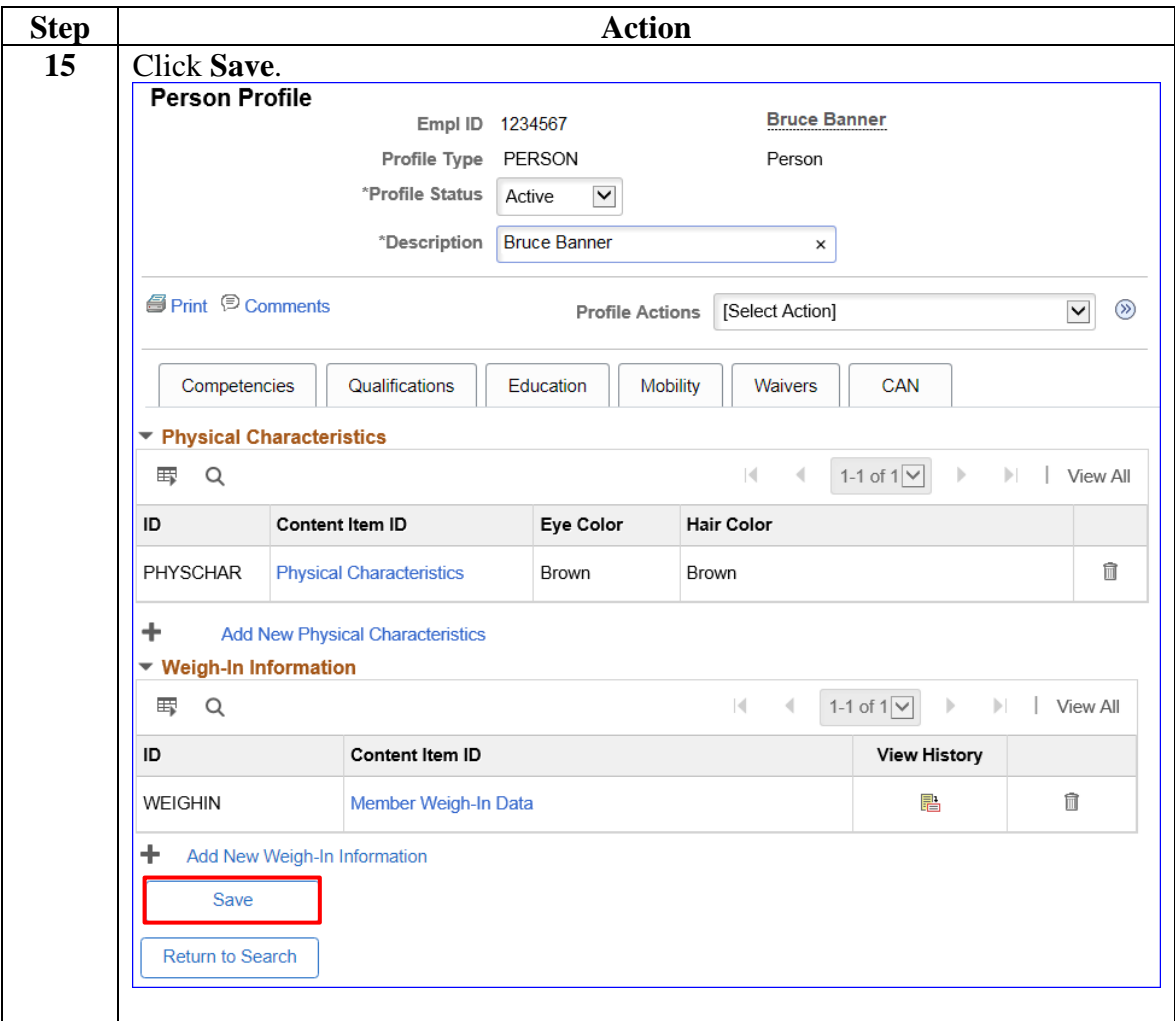

# **Entering a Member's Weigh-In Data, Continued**

#### **Procedures**,

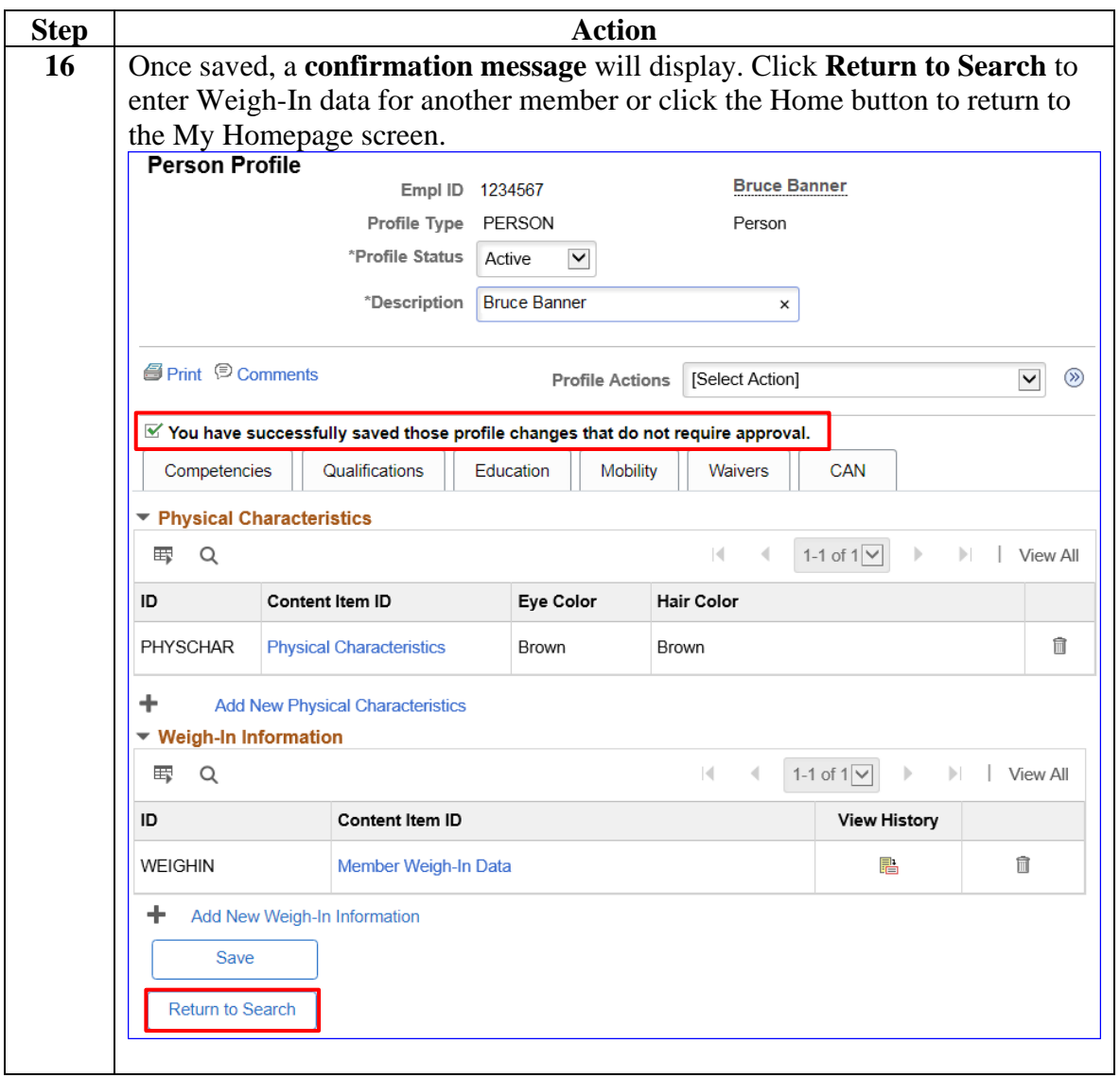

## *Record of Body Composition Screening*

**PRIVACY ACT STATEMENT**

Pursuant to 5 U.S.C. §552a(e)(3), this Privacy Act Statement serves to inform you of why DHS is requesting the information on this form. **AUTHORITY**: U.S. Coast Guard Weight and Body Fat Standards Program Manual, COMDTINST M1020.8 (series); DoD Instruction 1308.3 (November 5, 2002)

**PURPOSE**: To determine if a United States Coast Guard (USCG) military members meets weight and body composition requirements.

**ROUTINE USES:** Authorized USCG officials will use this information to determine if a USCG military members meet weight and body composition requirements.

Any external disclosures of information within this record will be made in accordance with DHS/USCG-014, Military Pay and Personnel, 76 Federal Register 66933 (October 28, 2011).

**DISCLOSURE:** The information collected on this form is part of the requirements of your military service in the U.S. Coast Guard

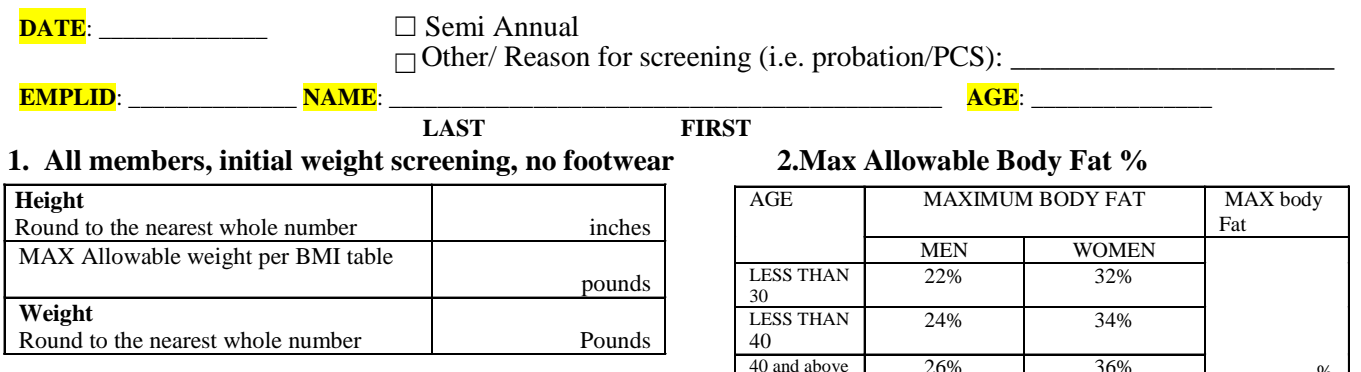

#### **3. Circumference Value (CV)**

*NOTE: Three complete readings are required, must utilize tension tape. Compare the three totals. Is any difference greater than 1 inch? If yes, complete set 4 and see block 5.* 

*\*\*\* Additional Body Composition Screening sheet REQUIRED if conducting measurement with and without clothing for buttocks area ONLY.*

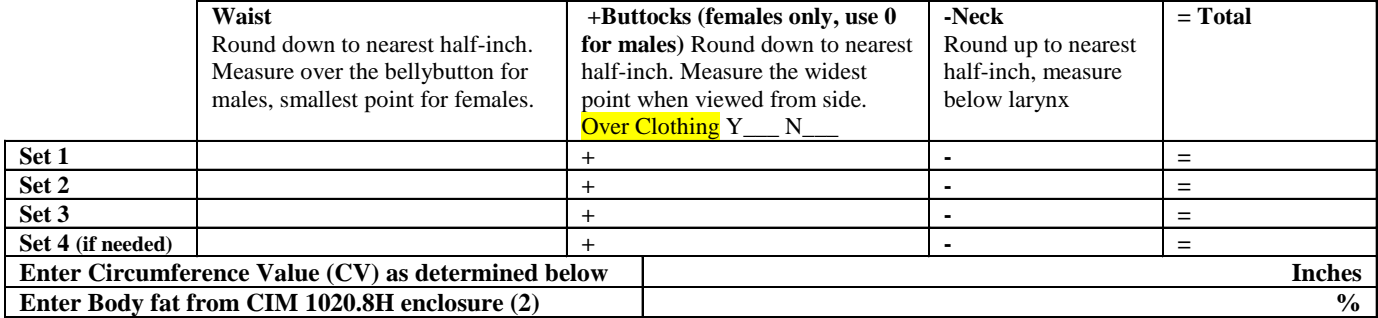

#### **4. Abdominal Circumference (AC)**

*Note: Three complete readings are required, must utilize tension tape. Compare the three totals. Is any difference greater than 1 inch? If yes, complete set 4 and see block 5.* 

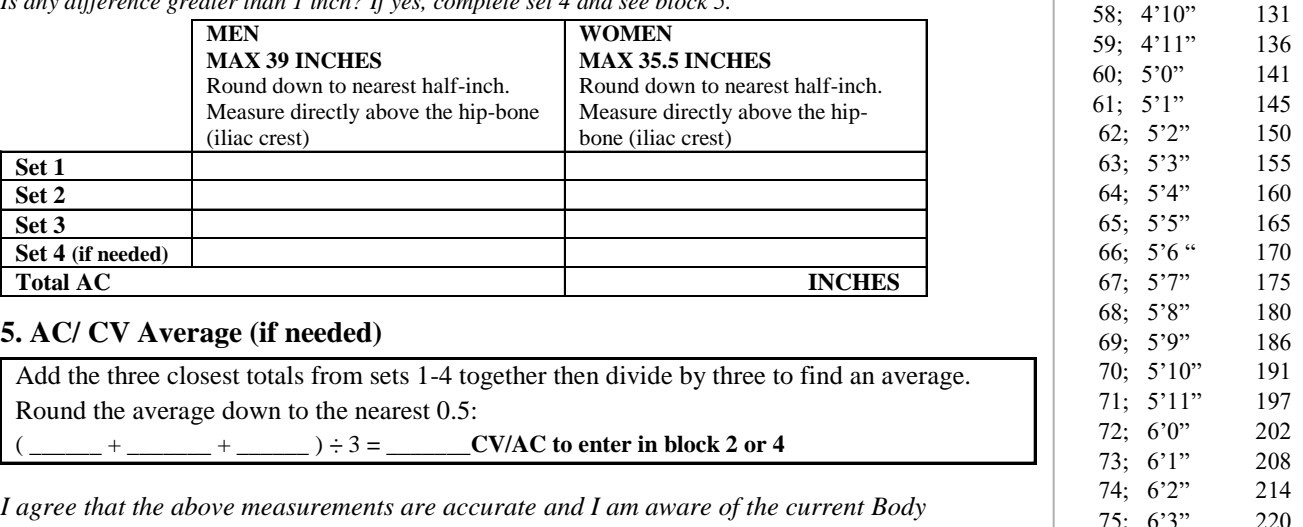

*Composition Standards.*

**Member** (*Print and Sign*):

**Taper** (*Print and Sign*):\_\_\_\_\_\_\_\_\_\_\_\_\_\_\_\_\_\_\_\_\_\_\_\_\_\_\_\_\_\_\_\_\_\_\_\_\_\_\_\_\_\_\_\_\_\_\_\_\_\_\_\_ **Observer** (*Print and Sign*):

**CMD Witness** (*Print and Sign*):

**DA Entry** (*Print and Sign*):

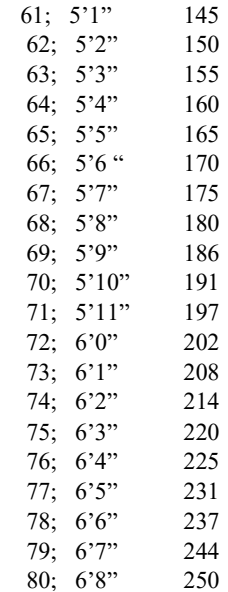

HEIGHT WEIGHT

 $\%$